# mgsa

October 25, 2011

<span id="page-0-4"></span><span id="page-0-1"></span><span id="page-0-0"></span>MgsaGoSets-class *Gene Ontology annotations*

# Description

This class represents gene ontology annotations.

## Details

For now, it is identical to the parental class [MgsaSets](#page-2-0).

# Extends

[MgsaSets](#page-2-0)

#### See Also

[readGAF](#page-11-0)

<span id="page-0-2"></span>MgsaMcmcResults-class

*MgsaMcmcResults-class*

# <span id="page-0-3"></span>Description

Instances of this class are used to hold the additional information that was provided by running (possibly multiple times) an MCMC algorithm.

## Slots

steps: (numeric) how many steps per MCMC run

restarts: (numeric) how many MCMC runs

alphaMcmcPost: (matrix) posterior estimates for each MCMC run of the parameter alpha betaMcmcPost: (matrix) posterior estimates for each MCMC run of the parameter beta pMcmcPost: (matrix) posterior estimates for each MCMC run of the parameter p

 $set$ s $M$ cmc $Post$ : ([matrix](#page-0-0)) posterior estimates for each MCMC run of the sets marginal posterior probabilities

The columns of the matrices alphaMcmcPost, betaMcmcPost, pMcmcPost and setsMcmcPost stores the posterior estimates for each individual MCMC run. The row order matches the one of the slot alphaPost, betaPost, pPots, and setsResults respectively. Accessor methods exist for each slot.

## Extends

[MgsaResults](#page-1-0)

#### Methods

[steps](#page-15-0) [restarts](#page-12-0) [alphaMcmcPost](#page-3-0) [betaMcmcPost](#page-4-0) [pMcmcPost](#page-9-0) [setsMcmcPost](#page-13-0)

#### See Also

[mgsa](#page-7-0)

<span id="page-1-0"></span>MgsaResults-class *Results of an MGSA analysis*

# <span id="page-1-1"></span>Description

The results of an MGSA analysis.

#### Slots

- populationSize: ([numeric](#page-0-0)) The number of items in the population.
- studySetSizeInPopulation: ([numeric](#page-0-0)) The number of items both in the study set and in the population.
- alphaPost: ([data.frame](#page-0-0)) with columns value, estimate and std.error.
- betaPost: ([data.frame](#page-0-0)) with columns value, estimate and std.error.
- pPost: ([data.frame](#page-0-0)) with columns value, estimate and std.error.
- setsResults: ([data.frame](#page-0-0)) with columns inPopulation, inStudySet, estimate and std.error.
	- The columns of the slots alphaPost, betaPost, and pPost contains a realization value, its posterior estimate and standard error for the parameters alpha, beta and p respectively.
	- The columns of the slot setsResults contains the number of items of the set in the population, the number of items of the set in the study set, the estimate of its marginal posterior probability and its standard error. The [rownames](#page-0-0) are the names of the sets if available.
	- Because an MgsaResults is the outcome of an MGSA analysis (see [mgsa](#page-7-0)), accessors but no replacement methods exist for each slot.

<span id="page-1-2"></span>

#### <span id="page-2-1"></span>MgsaSets-class 3

## Methods

```
populationSize
studySetSizeInPopulation
alphaPost
betaPost
pPost
setsResults
showMgsaResults"): Show an MgsaResults.
plot signature( = "MgsaResults"): Plot method for MgsaResults objects
```
#### See Also

[mgsa](#page-7-0)

<span id="page-2-0"></span>MgsaSets-class *Sets of items and their annotations*

# Description

This class describes sets, items and their annotations.

#### Details

Internally, the method [mgsa](#page-7-0) indexes all elements of the sets before fitting the model. In case mgsa must be run on several observations with the same gene sets, computations can be speeded up by performing this indexing once for all. This can be achieved by building a [MgsaSets](#page-2-0). In order to ensure consistency of the indexing, no replace method for any slot is provided. Accessors are available.

The data frames setAnnotations and itemAnnotations allow to store annotations. No constraint is imposed on the number and names of their columns.

#### Slots

sets: ([list](#page-0-0)) A list whose elements are vector of item indices.

itemName2ItemIndex: ([integer](#page-0-0)) The mapping of item names to index.

numberOfItems: ([integer](#page-0-0)) How many items?

setAnnotations: ([data.frame](#page-0-0)) Annotations of the sets. The [rownames](#page-0-0) are set names.

itemAnnotations: ([data.frame](#page-0-0)) Annotations of the items. The [rownames](#page-0-0) are item names.

#### Methods

initialize signature( = "MgsaSets"): Initializes the mapping when some parameters are not specified

[itemAnnotations](#page-6-0)

[itemAnnotations](#page-6-0)

[setAnnotations](#page-13-1)

```
setAnnotations
length signature( = "MgsaSets"): Length (number of sets) of MgsaSets.
itemIndices
itemIndices
show signature( = "MgsaSets"): Show an MgsaSets.
subMgsaSets
mgsa
```
# See Also

[MgsaGoSets](#page-0-1), [readGAF](#page-11-0), [mgsa](#page-7-0)

# Examples

```
new("MgsaSets", sets=list(set1=c("a", "b"), set2=c("b", "c")))
```
alphaMcmcPost-methods

*posterior estimates of the parameter alpha for each MCMC run*

# <span id="page-3-0"></span>Description

Posterior estimates of the parameter alpha for each MCMC run.

# Usage

```
## S4 method for signature 'MgsaMcmcResults'
alphaMcmcPost(x)
```
## Arguments

x a [MgsaMcmcResults](#page-0-2).

# Value

alphaMcmcPost-methods: matrix: Posterior estimates of the parameter alpha for each MCMC run.

<span id="page-3-1"></span>

<span id="page-4-2"></span>alphaPost-methods *Posterior for alpha*

## <span id="page-4-1"></span>Description

Realization values, posterior estimate and standard error for the parameter alpha.

# Usage

```
## S4 method for signature 'MgsaResults'
alphaPost(x)
```
#### Arguments

x a [MgsaResults](#page-1-0).

## Value

alphaPost-methods: data.frame: realization values, posterior estimate and standard error for the parameter alpha.

betaMcmcPost-methods

*posterior estimates of the parameter beta for each MCMC run*

# <span id="page-4-0"></span>Description

Posterior estimates of the parameter beta for each MCMC run.

# Usage

```
## S4 method for signature 'MgsaMcmcResults'
betaMcmcPost(x)
```
## Arguments

x a [MgsaMcmcResults](#page-0-2).

## Value

betaMcmcPost-methods: matrix: Posterior estimates of the parameter beta for each MCMC run.

<span id="page-5-1"></span>betaPost-methods *Posterior for beta*

# <span id="page-5-0"></span>Description

Realization values, posterior estimate and standard error for the parameter beta.

# Usage

```
## S4 method for signature 'MgsaResults'
betaPost(x)
```
# Arguments

x a [MgsaResults](#page-1-0).

# Value

betaPost-methods: data.frame: realization values, posterior estimate and standard error for the parameter beta.

example-o-data *Example objects for mgsa*

# Description

This are example objects for mgsa.

example-go-data *Example GO sets for mgsa*

# Description

This are example GO sets for mgsa.

<span id="page-6-2"></span>itemAnnotations-methods

*Item annotations of a MgsaSets*

# <span id="page-6-0"></span>Description

Item annotations of a [MgsaSets](#page-2-0).

# Usage

```
## S4 method for signature 'MgsaSets,missing'
itemAnnotations(sets, items)
## S4 method for signature 'MgsaSets, character'
itemAnnotations(sets, items)
```
# Arguments

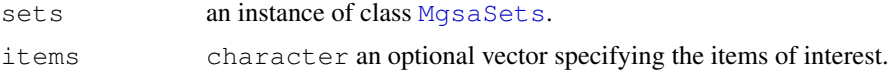

# Value

itemAnnotations-methods: a data.frame: the item annotations.

```
itemIndices-methods
```
*Item indices of a MgsaSets*

# <span id="page-6-1"></span>Description

Returns the indices corresponding to the items

# Usage

```
## S4 method for signature 'MgsaSets,character'
itemIndices(sets, items)
## S4 method for signature 'MgsaSets,numeric'
itemIndices(sets, items)
```
# Arguments

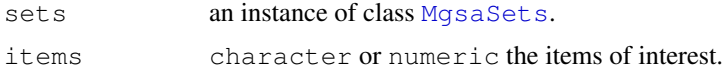

## Value

itemIndices-methods: a integer: the item indices.

<span id="page-7-2"></span>length-methods *Length of a MgsaSets.*

# <span id="page-7-1"></span>Description

Length (number of sets) of [MgsaSets](#page-2-0).

# Usage

```
## S4 method for signature 'MgsaSets'
length(x)
```
# Arguments

x an instance of class [MgsaSets](#page-2-0).

# Value

integer vector.

mgsa-methods *Performs an MGSA analysis*

# <span id="page-7-0"></span>Description

Estimate marginal posterior of the MGSA problem with an MCMC sampling algorithm.

# Usage

```
mgsa(
o, sets, population=NULL,
alpha=seq(0.01,0.3, length.out=10), beta=seq(0.1,0.8, length.out=10),
p=seq( min(0.1, 1/length(sets)), min(0.3, 20/length(sets)), length.out=10),
steps=1e6, restarts=5, threads=0
)
```
#### Arguments

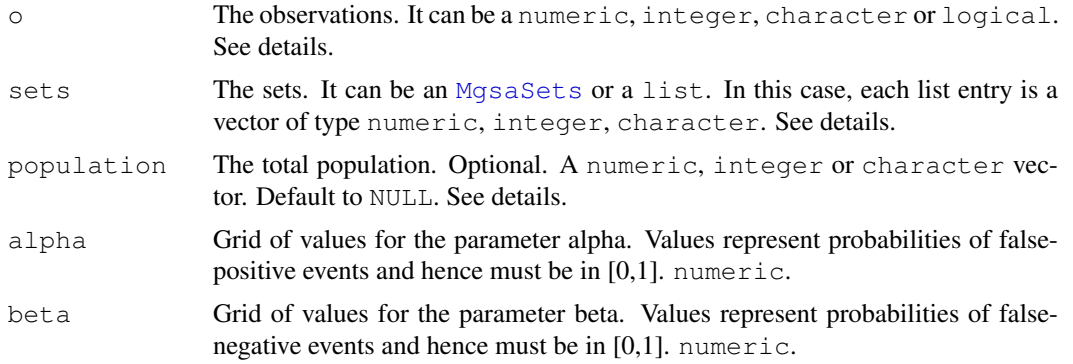

#### mgsa-methods 9

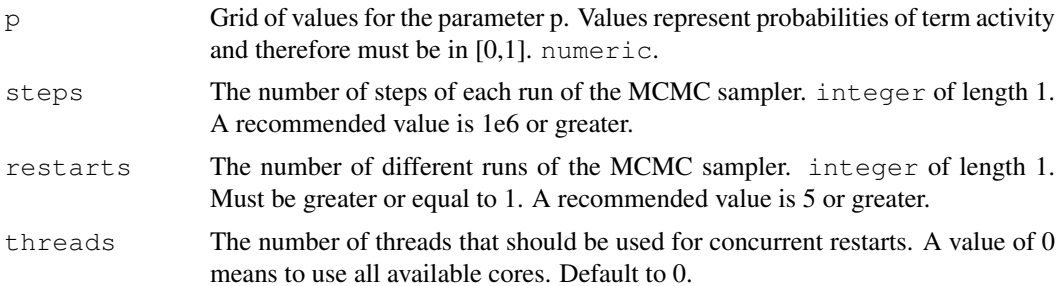

#### Details

mgsa-methods: The function can handle items (such as genes) encoded as character or integer. For convenience numeric items can also be provided but these values should essentially be integers. The type of items in the observations  $\circ$ , the sets and in the optional population should be consistent. In the case of character items, o and population should be of type character and sets can either be an [MgsaSets](#page-2-0) or a list of character vectors. In the case of integer items, o should be of type integer, numeric (but essentially with integer values), or logical and entries in sets as well as the population should be integer. When o is logical, it is first coerced to integer with a call on [which](#page-0-0). Observations outside the population are not taken into account. If population is NULL, it is defined as the union of all sets.

The default grid value for p is such that between 1 and 20 sets are active in expectation. The lower limit is constrained to be lower than 0\.1 and the upper limit lower than 0\.3 independently of the total number of sets to make sure that complex solutions are penalized. Marginal posteriors of activity of each set are estimated using an MCMC sampler as described in Bauer et al., 2010. Because convergence of an MCM sampler is difficult to assess, it is recommended to run it several times (using restarts). If variations between runs are too large (see [MgsaResults](#page-1-1)), the number of steps (steps) of each MCMC run should be increased.

#### Value

mgsa-methods: An [MgsaMcmcResults](#page-0-3) object.

## References

Bauer S., Gagneur J. and Robinson P. GOing Bayesian: model-based gene set analysis of genomescale data. Nucleic Acids Research (2010) [http://nar.oxfordjournals.org/content/](http://nar.oxfordjournals.org/content/38/11/3523.full) [38/11/3523.full](http://nar.oxfordjournals.org/content/38/11/3523.full)

# See Also

[MgsaResults](#page-1-1), [MgsaMcmcResults](#page-0-3)

# Examples

```
## observing items A and B, with sets {A, B, C} and {B, C, D}
mgsa(c("A", "B"), list(set1 = LETTERS[1:3], set2 = LETTERS[2:4]))## same case with integer representation of the items and logical observation
mgsa(c(TRUE,TRUE,FALSE,FALSE), list(set1 = 1:3, set2 = 2:4))
## a small example with gene ontology sets and plot
data(example)
```

```
fit = mgsa(example_o, example_go)
## Not run:
plot(fit)
## End(Not run)
```
mgsa-package *Model-based gene set analysis*

## Description

Model-based Gene Set Analysis (MGSA) is a Bayesian modeling approach for gene set enrichment. The package mgsa implements MGSA and tools to use MGSA together with the Gene Ontology.

## Author(s)

Sebastian Bauer <Sebastian.Bauer@charite.de>, Julien Gagneur <julien.gagneur@embl.de>

# References

S. Bauer, J. Gagneur and P. N. Robinson. GOing Bayesian: model-based gene set analysis of genome-scale data. Nucleic acids research, 2010.

pMcmcPost-methods *posterior estimates of the parameter p for each MCMC run*

# <span id="page-9-0"></span>Description

Posterior estimates of the parameter p for each MCMC run.

## Usage

```
## S4 method for signature 'MgsaMcmcResults'
pMcmcPost(x)
```
#### Arguments

x a [MgsaMcmcResults](#page-0-2).

## Value

pMcmcPost-methods: matrix: Posterior estimates of the parameter p for each MCMC run.

<span id="page-9-1"></span>

<span id="page-10-2"></span>pPost-methods *Posterior for beta*

# <span id="page-10-0"></span>Description

Realization values, posterior estimate and standard error for the parameter p.

# Usage

```
## S4 method for signature 'MgsaResults'
pPost(x)
```
# Arguments

x a [MgsaResults](#page-1-0).

# Value

pPost-methods: data.frame: realization values, posterior estimate and standard error for the parameter p.

<span id="page-10-1"></span>plot, MgsaResults-method *plot,MgsaResults-method*

# Description

Plot method for MgsaResults objects

# Usage

```
## S4 method for signature 'MgsaResults'
plot(x, y, \ldots)
```
# Arguments

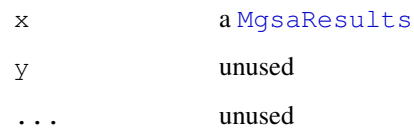

```
populationSize-methods
```
*Size of the population of a MgsaResults*

# <span id="page-11-1"></span>Description

The size of the population on which the analysis was run.

# Usage

```
## S4 method for signature 'MgsaResults'
populationSize(x)
```
## Arguments

x a [MgsaResults](#page-1-0).

#### Value

populationSize-methods: integer: the size of the population.

<span id="page-11-0"></span>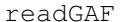

**Read a Gene Ontology annotation file** 

#### Description

Creates a MgsaGoSets using gene ontology annotations provided by a file in GAF 1.0 or 2.0 format.

#### Usage

```
readGAF(filename, evidence=NULL, aspect=c("P", "F", "C"))
```
# Arguments

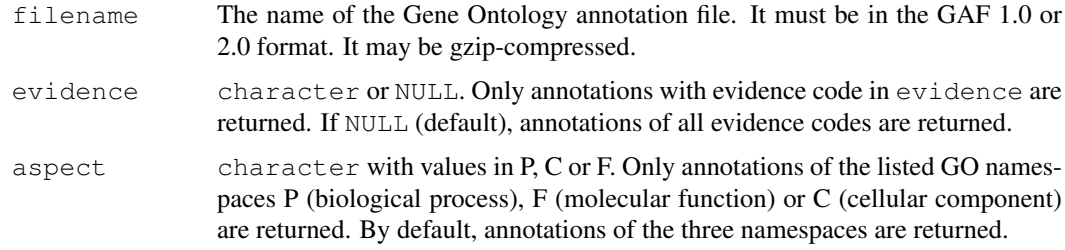

## Details

The function extracts from the annotation file all direct gene annotations and infers from the Gene Ontology all the indirect annotations (due to term relationships). This is done using the package Go.db which provides the ontology as a database and RSQLite for querying the database.

#### <span id="page-12-1"></span>restarts-methods 13

# Value

An [MgsaGoSets](#page-0-1) object.

# References

The Gene Ontology Consortium. Gene Ontology: tool for the unification of biology. Nature Genetics, 2000. The GAF file format: [http://www.geneontology.org/GO.format.](http://www.geneontology.org/GO.format.annotation.shtml) [annotation.shtml](http://www.geneontology.org/GO.format.annotation.shtml) GO evidence codes: [http://www.geneontology.org/GO.eviden](http://www.geneontology.org/GO.evidence.shtml)ce. [shtml](http://www.geneontology.org/GO.evidence.shtml)

# See Also

[MgsaGoSets](#page-0-1), [mgsa](#page-7-0)

# Examples

```
## parsing provided example file (yeast)
gofile = system.file("example_files/gene_association_head.sgd", package="mgsa")
readGAF(gofile)
## only annoations infered from experiment or a direct assay
readGAF(gofile, evidence=c("EXP", "IDA"))
```
restarts-methods *How many MCMC runs*

## <span id="page-12-0"></span>Description

how many MCMC runs.

## Usage

```
## S4 method for signature 'MgsaMcmcResults'
restarts(x)
```
#### Arguments

x a [MgsaMcmcResults](#page-0-2).

#### Value

restarts-methods: integer: how many MCMC runs.

<span id="page-13-2"></span>setAnnotations-methods

*Set annotations of a MgsaSets*

# <span id="page-13-1"></span>Description

Set annotations of a [MgsaSets](#page-2-0).

# Usage

```
## S4 method for signature 'MgsaSets,missing'
setAnnotations(sets, names)
## S4 method for signature 'MgsaSets,character'
setAnnotations(sets, names)
```
#### Arguments

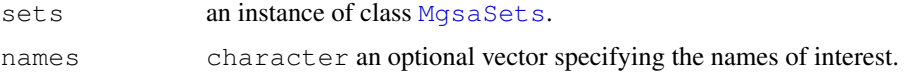

# Value

setAnnotations-methods: a data.frame: the set annotations.

```
setsMcmcPost-methods
                       posterior estimates of the the set marginal probabilities for each
                       MCMC
```
## <span id="page-13-0"></span>Description

Posterior estimates of the set marginal probabilities for each MCMC run.

# Usage

```
## S4 method for signature 'MgsaMcmcResults'
setsMcmcPost(x)
```
## Arguments

x a [MgsaMcmcResults](#page-0-2).

## Value

setsMcmcPost-methods: matrix: Posterior estimates of the set marginal probabilities for each MCMC run.

<span id="page-14-2"></span>setsResults-methods

*Posterior for each set*

# <span id="page-14-0"></span>Description

Number of items of the set in the population, the number of items of the set in the study set, the estimate of its marginal posterior probability and its standard error.

# Usage

```
## S4 method for signature 'MgsaResults'
setsResults(x)
```
## Arguments

x a [MgsaResults](#page-1-0).

## Value

setsResults-methods: data.frame: For each set, number of items of the set in the population, number of items of the set in the study set, estimate of its marginal posterior probability and standard error.

<span id="page-14-1"></span>show, MgsaResults-method

*Show an MgsaResults*

# Description

Show an [MgsaResults](#page-1-0).

# Usage

```
## S4 method for signature 'MgsaResults'
show(object)
```
# Arguments

object an instance of class [MgsaResults](#page-1-0).

# Value

an invisible NULL

<span id="page-15-2"></span><span id="page-15-1"></span>show, MgsaSets-method

*Show an MgsaSets*

# Description

Show an [MgsaSets](#page-2-0).

# Usage

```
## S4 method for signature 'MgsaSets'
show(object)
```
# Arguments

object an instance of class [MgsaSets](#page-2-0).

# Value

an invisible NULL

steps-methods *How many steps per MCMC run*

# <span id="page-15-0"></span>Description

how many steps per MCMC run.

## Usage

```
## S4 method for signature 'MgsaMcmcResults'
steps(x)
```
# Arguments

x a [MgsaMcmcResults](#page-0-2).

# Value

steps-methods: integer: how many steps per MCMC run.

<span id="page-16-2"></span>studySetSizeInPopulation-methods

*Size of the study set of a MgsaResults*

# <span id="page-16-0"></span>Description

The size of the study set on which the analysis was run.

# Usage

```
## S4 method for signature 'MgsaResults'
studySetSizeInPopulation(x)
```
#### Arguments

x a [MgsaResults](#page-1-0).

# Value

studySetSizeInPopulation-methods: integer: the size of the study set.

subMgsaSets-methods

*Subset of an MgsaSets*

# <span id="page-16-1"></span>Description

Returns a subset of an [MgsaSets](#page-2-0) in which only the required items are kept. Empty sets are removed.

# Usage

```
## S4 method for signature 'MgsaSets,numeric'
subMgsaSets(sets, items)
```
# Arguments

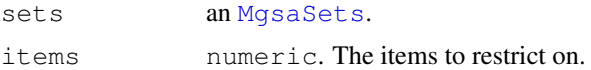

## Value

subMgsaSets-methods: an [MgsaSets](#page-2-0).

# Note

TODO: do we need that method? Does it work on items or item indexes?

# Index

```
∗Topic package
   mgsa-package, 10
alphaMcmcPost, 2
alphaMcmcPost
      (alphaMcmcPost-methods), 4
alphaMcmcPost, MgsaMcmcResults-method
      (alphaMcmcPost-methods), 4
alphaMcmcPost-methods, 4
alphaPost, 3
alphaPost (alphaPost-methods), 5
alphaPost, MgsaResults-method
      (alphaPost-methods), 5
alphaPost-methods, 5
betaMcmcPost, 2
betaMcmcPost
      (betaMcmcPost-methods), 5
betaMcmcPost, MgsaMcmcResults-method
      (betaMcmcPost-methods), 5
betaMcmcPost-methods, 5
betaPost, 3
betaPost (betaPost-methods), 6
betaPost,MgsaResults-method
      (betaPost-methods), 6
betaPost-methods, 6
data.frame, 2, 3
example-go-data, 6
example-o-data, 6
example_go (example-go-data), 6
example_o (example-o-data), 6
integer, 3
itemAnnotations, 3
itemAnnotations
      (itemAnnotations-methods),
      7
1
      (itemAnnotations-methods),
      7
2
      (itemAnnotations-methods),
      7
                                    itemIndices
                                    length, 4
                                    list, 3
                                    matrix, 1, 2
                                    mgsa, 2–4, 13
```
itemAnnotations-methods, [7](#page-6-2) itemIndices, *4 (*itemIndices-methods*)*, [7](#page-6-2) itemIndices, MgsaSets, character-method *(*itemIndices-methods*)*, [7](#page-6-2) itemIndices,MgsaSets,numeric-method *(*itemIndices-methods*)*, [7](#page-6-2) itemIndices-methods, [7](#page-6-2)

length *(*length-methods*)*, [8](#page-7-2) length, MgsaSets-method *(*length-methods*)*, [8](#page-7-2) length-methods, [8](#page-7-2)

```
mgsa (mgsa-methods), 8
mgsa,character,list-method
       (mgsa-methods), 8
mgsa,character,MgsaSets-method
       (mgsa-methods), 8
mgsa,integer,list-method
       (mgsa-methods), 8
mgsa,logical,list-method
       (mgsa-methods), 8
mgsa,numeric,list-method
       (mgsa-methods), 8
mgsa-methods, 8
mgsa-package, 10
MgsaGoSets, 4, 13
MgsaGoSets (MgsaGoSets-class), 1
MgsaGoSets-class, 1
MgsaMcmcResults, 4, 5, 9, 10, 13, 14, 16
MgsaMcmcResults
       (MgsaMcmcResults-class), 1
MgsaResults, 2, 3, 5, 6, 9, 11, 12, 15, 17
MgsaResults (MgsaResults-class), 2
MgsaSets, 1, 3, 4, 7–9, 14, 16, 17
MgsaSets (MgsaSets-class), 3
```
# INDEX  $19$

```
MgsaSets-class, 3
numeric, 1, 2
plot, 3
plot (plot,MgsaResults-method), 11
plot,MgsaResults-method, 11
pMcmcPost, 2
pMcmcPost (pMcmcPost-methods), 10
pMcmcPost, MgsaMcmcResults-method
       (pMcmcPost-methods), 10
pMcmcPost-methods, 10
populationSize, 3
populationSize
       (populationSize-methods),
       12
populationSize,MgsaResults-method
       (populationSize-methods),
       12
populationSize-methods, 12
pPost, 3
pPost (pPost-methods), 11
pPost,MgsaResults-method
       (pPost-methods), 11
pPost-methods, 11
readGAF, 1, 4, 12
restarts, 2
restarts (restarts-methods), 13
restarts,MgsaMcmcResults-method
       (restarts-methods), 13
restarts-methods, 13
rownames, 2, 3
setAnnotations, 3, 4
setAnnotations
       (setAnnotations-methods),
       14
setAnnotations,MgsaSets,character-method
       (setAnnotations-methods),
       14
setAnnotations, MgsaSets, missing-method
       (setAnnotations-methods),
       14
setAnnotations-methods, 14
setsMcmcPost, 2
setsMcmcPost
       (setsMcmcPost-methods), 14
setsMcmcPost, MgsaMcmcResults-method
       (setsMcmcPost-methods), 14
setsMcmcPost-methods, 14
setsResults, 3
setsResults
       (setsResults-methods), 15
                                         subMgsaSets-methods, 17
```

```
setsResults,MgsaResults-method
      (setsResults-methods), 15
setsResults-methods, 15
show, 3, 4
15
16
steps, 2
steps (steps-methods), 16
steps, MgsaMcmcResults-method
      (steps-methods), 16
steps-methods, 16
studySetSizeInPopulation, 3
studySetSizeInPopulation
      (studySetSizeInPopulation-methods),
      17
studySetSizeInPopulation,MgsaResults-method
      (studySetSizeInPopulation-methods),
      17
studySetSizeInPopulation-methods,
      17
subMgsaSets, 4
subMgsaSets
      (subMgsaSets-methods), 17
subMgsaSets, MgsaSets, numeric-method
      (subMgsaSets-methods), 17
```

```
which, 9
```